# **Ein Informationssystem zur Bewertung regionaler Projekte unter Berücksichtigung nachhaltiger Entwicklung**

N. Giesen, L. Chen, N. Dahlem, J. Finke, O. Hornischer, A. Lederer, D. Süpke, U. Vogel, J. Yang, N. Zurhorst und Michael Sonnenschein

> Fakultät 2 Department für Informatik Abteilung Umweltinformatik Carl von Ossietzky Universität Oldenburg ute.vogel@informatik.uni-oldenburg.de

#### **Zusammenfassung:**

Im Sinne einer Nachhaltigen Entwicklung werden regional bezogene Projekte zunehmend nicht nur aufgrund ihres ökonomischen Potenzials, sondern auch unter Einbeziehung sozialer und ökologischer Faktoren geplant. Die dadurch bedingte Komplexität der Projektbewertung zeigt den Bedarf nach unterstützenden Systemen, die die Verwaltung von Projekten, die Darstellung des regionalen Stands der Nachhaltigkeit und die multikriterielle Analyse und Entscheidungsunterstützung integrieren. In der folgenden Arbeit wird ein von einer studentischen Projektgruppe der Umweltinformatik Oldenburg hierzu entwickeltes, webbasiertes Informationssystem vorgestellt, das es ermöglicht, Einflüsse und Auswirkungen von Projekten bezüglich beliebiger sozialer, ökologischer und ökonomischer Indikatoren zu erfassen und zu bewerten. Einzelne Indikatoren lassen sich zu einem Indikatorset zusammenfassen, das als Rahmen für die Bewertung des Entwicklungsstands der Region oder geplanter Maßnahmen dient. Die Partizipation der Öffentlichkeit an dem gesamten Prozess wird durch eine Veröffentlichung der verwendeten Indikatoren und Projektdaten sowie der Darstellung der Auswirkungen ermöglicht.

#### **1 Einleitung**

Da in den letzten Jahren die Forderung nach einer nachhaltiger wirkenden Gesellschaft immer größer geworden ist, sind Tools entstanden, die dabei helfen sollen, die für die Darstellung und Bewertung von Nachhaltigkeit benötigten Daten zu sammeln, zu kategorisieren und analysieren, Planungen vorzunehmen oder die Problematik nachhaltiger Entwicklung der Öffentlichkeit nahe zu bringen. Im "Integrierten Küstenzonenmanagement (IKZM) finden sich beispielsweise nationale und internationale IT-Projekte, wie das IKZM Oder [Bosecke 2004]. Diese stellen Informationssysteme und Geo-Informationssysteme zur Verfügung um die für Planungsprozesse relevanten Informationen zu vereinheitlichen und zu integrieren und, wie z.B. im Projekt NOKIS [Lehfeld 2002], durch Metadaten über das Projektgebiet transparent und der Öffentlichkeit zugänglich zu machen.

Zur Unterstützung von Entscheidungsprozessen existieren Werkzeuge, beispielsweise das Framework "Dicodess" [Gachet 2004], das insbesondere die kooperative Entscheidungsunterstützung betrachtet, oder das MACBETH-Verfahren (Measuring Attractiveness by a Categorical Based Evaluation Technique, [Bana 1999]) zur Lösung multikriterieller Entscheidungsprobleme.

Die Definition von "Nachhaltiger Entwicklung" im Brundtland-Abschlussbericht [Hauff 1987] fordert integrative Strategien, die soziale, ökonomische und ökologische Aspekte der Entwicklung bei der Planung und Umsetzung von Projekten berücksichtigen, so dass eine Kombination von Informations-, Analyse- und Entscheidungsunterstützungssystem in einer integrierten Software-Lösung sinnvoll erscheint. Solch ein integriertes System sollte folgende Anforderungen erfüllen:

- Strukturierte Verwaltung, Aufbereitung und Darstellung nachhaltigkeitsrelevanter Daten einer Region Diese Informationen sollen leicht abrufbar sowie nachvollziehbar gespeichert werden und als Datengrundlage für vielfältige Berechnungen zur Verfügung stehen, unter anderem für die Planung von Projekten.
- Darstellung des Stands der Nachhaltigkeitskriterien einer Region zu einem bestimmten Zeitpunkt sowie der Veränderung Vor der Planung von Maßnahmen muss die Ausgangslage und der Entwicklungstrend in einer Region zunächst dokumentiert sein.
- Verwaltung von Projekten sowie ihres Einflusses auf die Nachhaltigkeitskriterien einer Region Die Möglichkeit, Vorhaben unter nachhaltigkeitsorientierten Aspekten planen und bewerten zu können, soll dabei mit der strukturierten Dateneingabe verknüpft werden um so eine Grundlage zur Analyse eines Projektes zu liefern.
- Entscheidungsunterstützung bei der Auswahl von Maßnahmen Es soll möglich sein, zu einem Vorhaben alternative Planungsmöglichkeiten "durchzuspielen" und zu vergleichen, um auf diesem Wege eine möglichst nachhaltige Gestaltung der Maßnahme zu erreichen.
- Möglichkeit zur Partizipation der Öffentlichkeit an Entscheidungsprozessen Durch eine öffentliche Beteiligung können Entscheidungsprozesse auf eine breitere Basis diskutiert und transparenter werden und so zu einer besseren Akzeptanz führen.

Diese Anforderungen stellen die Grundlage dar, für die prototypische Entwicklung eines Informationssystems zur Bewertung regionaler Projekte unter Berücksichtigung nachhaltiger Entwicklung durch die studentische Projektgruppe SPOINK (**S**ystem zur **P**rojekt**O**rientierten **I**ndikatorgestützen **N**achhaltig**K**eitsentwicklung) der Universität Oldenburg.

#### **2 Nachhaltigkeit messbar machen**

Die Brundtland-Kommission [Hauff 1987] definiert "Nachhaltige Entwicklung" als eine Entwicklung, "die den Bedürfnissen der heutigen Generation entspricht, ohne die Möglichkeiten künftiger Generationen zu gefährden, ihre eigenen Bedürfnisse zu befriedigen und ihren Lebensstil zu wählen." Um festzustellen, ob eine Entwicklung nachhaltig ist, ist daher sowohl eine Bewertung des heutigen Nachhaltigkeitszustands als auch der geplanten Maßnahmen hinsichtlich ihrer Auswirkungen auf die Erfüllung von Bedürfnissen sozialer, ökonomischer und ökologischer Art erforderlich. Da diese Bewertung transparent und nachvollziehbar gestaltet sein muss, werden messbare Indikatoren verwendet, deren Werte die regionale Situation wiedergeben. Zur Strukturierung der Indikatoren wird jedem Indikator eine Kategorie zugeordnet. Die klassischen Kategorien des Nachhaltigkeitsbegriffs sind "Soziales", "Ökonomie" und "Ökologie". In konkreten Projekten finden sich anders zugeschnittene Kategorien, wie z.B. in dem Projekt "Zukunftsfähige Gemeinde" der Deutschen Umwelthilfe [Deutsche Umwelthilfe 2004], in dem insgesamt 20 Indikatoren verwendet werden, die den Kategorien "Umweltqualität und Ressourceneffizienz", "Wirtschaftliche Effizienz", "Soziale Gerechtigkeit" und "Wohlbefinden" zugeordnet sind.

Die Werte der Indikatoren geben die konkrete Ausprägung eines bestimmten Merkmals an und dienen als Hinweis auf den allgemeinen Zustand ihrer Umgebung.

Solche Indikatoren sind i.d.R. auf eine bestimmte Fläche oder Personengruppe bezogen, die als Bezugsgröße angegeben werden müssen. Der eigentliche Indikatorwert kann dann wie ein absoluter Wert behandelt werden, da die Bezugsgröße stets mit verwaltet wird. Um tatsächlich zu bewerten, ob sich ein Indikator im Sinne einer nachhaltigen Entwicklung verändert hat, wird zudem der angestrebte Idealwert angegeben und der Wertebereich mit Ober- und Untergrenzen festgelegt.

Die Festlegung und Freigabe von Indikatorenwerten für die Bewertung einer Region kann nur durch Experten der entsprechenden Kategorie erfolgen, da hierzu ein jeweils umfassendes Wissen notwendig ist. Um die Nachvollziehbarkeit zu gewährleisten, muss die Grundlage für die Festlegung der Indikatorwerte durch entsprechende Metadaten transparent gemacht werden.

Die Bewertung der Nachhaltigkeit eines regionalen Zustands bzw. die Messung der Nachhaltigkeit einer Maßnahme kann nicht nur auf der Basis eines einzelnen Indikators erfolgen, sondern sollte durch geeignete Indikatoren möglichst aller Kategorien belegt werden. Daher muss eine Auswahl von Indikatoren, d.h. die Festlegung eines so genannten Indikatorsets, erfolgen, die einerseits Indikatoren aller relevanten Kategorien umfasst, und andererseits auch spezifisch auf die Untersuchungsregion zugeschnitten ist. Solche Indikatorensets wurden von verschiedenen nationalen und internationalen Organisationen und Initiativen, wie z.B.

der OECD [OECD 2005], der CSD [UNCSD 2001] und der Agenda 21 [Köhler 2005] entwickelt.

Der Prototyp SPOINK erfüllt die oben angeführten Anforderungen an die Gestaltung von Indikatorsystemen. Er erlaubt die Spezifikation beliebiger Indikatoren und Indikatorensets. Zu Indikatorenwerten, die die Situation der Region beschreiben, werden stets auch Metadaten erfasst, so dass die verwendeten Werte durch Fachexperten validiert werden können. Auch die Definition von Kategorien ist frei, so dass auch Erweiterungen des Begriffs Nachhaltigkeit, wie sie derzeit durch die Verwendung der Kategorie "Wohlbefinden" [Deutsche Umwelthilfe 2004] stattfindet, abgebildet werden können.

## **3 Zustand und Entwicklung einer Region**

Zur Darstellung des Zustandes einer Region ist zunächst erforderlich, dass die interessierende Region geografisch ausgewählt wird und ein geeignetes Indikatorenset bestimmt wird, das zur Messung der Nachhaltigkeit verwendet werden soll.

Problematisch bei der Gesamtsicht auf ein Untersuchungsgebiet ist nun zunächst, dass in diesem Gebiet U Regionen A, B,… liegen können, für die unterschiedliche Indikatorenwerte i(A), i(B),… zum selben Indikator i spezifiziert sein können. Um den Wert des Indikators für das Untersuchungsgebiets zu bestimmen, wird das Gebiet zunächst in nicht-überlappende Teilregionen zerlegt, für die die Indikatorwerte dann entsprechend der Größe der Teilregion skaliert berechnet werden. Liegen mehrere Indikatorwerte für eine Teilregion T vor, so wird als Indikatorwert i(T) der gewichtete Mittelwert verwendet. Da die Indikatorwerte als Absolutwerte mit Bezugsgröße verwaltet werden, erhält man eine Schätzung für den Indikatorwert i(U) durch Summation aller Indikatorwerte der in U liegenden Teilgebiete. Der Prototyp SPOINK führt eine solche *räumliche Aggregation* von Werten durch. Beispielsweise wird der Fahrzeugbestand Oldenburg (Indikator: PKW-Dichte) nach den statistischen Bezirken Oldenburgs erhoben, andere Daten, wie z.B. die Bevölkerungsdichte, aber den Siedlungsbereichen zugeordnet. Für die Berechnung der PKW in einem bestimmten Siedlungsbezirk wird zunächst für jede Überschneidung des betrachteten Siedlungsbezirks mit einem statistischen Bezirk die anteilige Anzahl an PKW berechnet und dann der berechnete Bestand an PKW pro Teilgebiet aufsummiert.

Eine weitere Schwierigkeit besteht darin, dass nicht alle Indikatorwerte genau für den erfragten Zeitpunkt vorliegen, so dass die Indikatorwerte entweder linear interpoliert werden, falls Werte vorher bzw. nachher existieren, oder der letzte erfasste Wert verwendet wird. Dies wird im Folgenden als *zeitliche Interpolation* bezeichnet.

Die Darstellung des Stands der Nachhaltigkeitskriterien im Untersuchungsgebiet erfolgt für alle Indikatoren des gewählten Indikatorensets getrennt und wurde durch Tabellen, Balkendiagramme und Polargraphen, der die Differenz zu den Idealwerten

der Indikatoren darstellt, realisiert. Die Entwicklung einer Region lässt sich in SPOINK durch den Vergleich des Zustands zwischen zwei Zeitpunkten darstellen.

#### **4 Auswirkungen von Projekten und Vergleich von Planungsalternativen**

Die Funktionalität zur Darstellung der Nachhaltigkeit einer Region erlaubt zwar, den Stand einer Region zu bewerten, Im Sinne der Nachhaltigen Entwicklung muss aber vorausschauend für durchzuführende Maßnahmen abgeschätzt werden, wie sie sich auswirken und welche der verschiedenen Realisierungsmöglichkeiten am günstigsten ist.

Um es nun zu ermöglichen, die Planung konkreter Projekte anhand der vorliegenden Daten durchzuführen und zu analysieren, verfügt das System über eine Komponente zum Erstellen, Planen und Bewerten von Projekten.

Ein Projekt dient als übergeordnete Verwaltungseinheit: Es beschreibt allgemein die Aufgabe, für die eine möglichst optimale Lösung gefunden werden muss, sowie den Zeitraum des Projektes und legt die Projektregion fest, die über eine integrierte GIS-Komponente grafisch vom Benutzer spezifiziert werden kann (vgl. Abbildung 2). Da bei der Bewertung der Nachhaltigkeit unterschiedliche Indikatorenset geeignet sein können, ist es möglich, für ein Projekt mehrere Bewertungsvarianten festzulegen, die jeweils ein eigenes Indikatorset vorgeben. Für jede Umsetzungsmöglichkeit, die zur Lösung der Aufgabe in Frage kommt, wird eine Planungsalternative angelegt.

Damit die Auswirkungen einer Planungsalternative bewertet werden können, müssen die erwarteten Veränderungen der Maßnahmen bezüglich aller Indikatoren der verwendeten Bewertungsvarianten spezifiziert werden. Um diese Veränderungen trotz der bestehenden Unsicherheiten beschreiben zu können, werden sowohl die erwartete Veränderung, als auch die Veränderung im besten und schlechtesten Fall erfasst.

Als Beispiel wird im Folgenden als Projekt die optimale Lage eines Supermarktes in einer Großstadt und seine Auswirkung auf die Nachhaltigkeit über einen bestimmten Zeitraum betrachtet. Als verschiedene Planungsalternativen für die Lage des Supermarktes kommen eine zentrumsnahe Parzelle und eine Parzelle am Stadtrand in Frage. Für die Bewertung wird ein Indikatorset bestehend aus Beschäftigtenzahl, Flächenversiegelung, Abfallaufkommen und Verkehrsunfällen verwendet. Für beide Planungsalternativen müssen die Veränderungswerte (erwarteter, schlechtester und günstigster Fall) für alle Indikatoren aller Bewertungsvarianten spezifiziert werden, damit die Nachhaltigkeit der Planungsalternativen des Projektes über die Projektlaufzeit bewertet werden kann. Die Entscheidung, welche Planungsalternative optimal für die nachhaltige Entwicklung ist und daher realisiert werden soll, stellt aufgrund der verschiedenen, nicht direkt miteinander verrechenbaren Indikatoren ein multikriterielles Entscheidungsproblem (MCDA) dar [Zahl 2001]. In SPOINK wird hierzu das Promethee-Verfahren verwendet. Der Vorteil des Promethee-Verfahrens ist, dass durch paarweise Vergleiche der Indikatorwerte von Alternativen gemessen wird, wie groß der Nutzen einer Alternative hinsichtlich dieses Kriteriums ist. Es erlaubt die Festlegung indikatorspezifischer Präferenzfunktionen, die in Abhängigkeit der Differenz der Indikatorwerte beschreiben, wie stark eine Alternative der anderen vorzuziehen ist. Um schließlich einen Gesamtvergleich der Nutzen der Planungsalternativen zu ermöglichen, werden die Ergebnisse der Präferenzfunktionswerte durch eine gewichtete Summe zusammengefasst.

Bei der Abschätzung der Entwicklung einer Region über einen gegebenen Zeitraum werden alle Projekte in dieser Region berücksichtigt, die sich auf den entsprechenden Zeitraum auswirken. Dazu müssen zunächst die Projekte bestimmt werden, die zumindest teilweise in der betrachteten Region liegen, die jeweils zu realisierenden Planungsalternativen spezifiziert werden und ihre jeweiligen Indikatorwertveränderungen zeitlich interpoliert und räumlich aggregiert werden. Auf diesem Wege können effektiv Bewertungen vorgenommen werden, welche Auswirkungen die Kombination konkreter Vorhaben auf eine Region haben. So kann beispielsweise ein Projekt zur Industrieansiedlung zusammen mit den aus ökologischen Gründen notwendigen Ausgleichmaßnahmen zusammen hinsichtlich der Nachhaltigkeit bewertet werden.

Die berechnete Entwicklung der Region wird wiederum grafisch durch Säulendiagramme und Polargraphen sowie in Tabellenform aufbereitet.

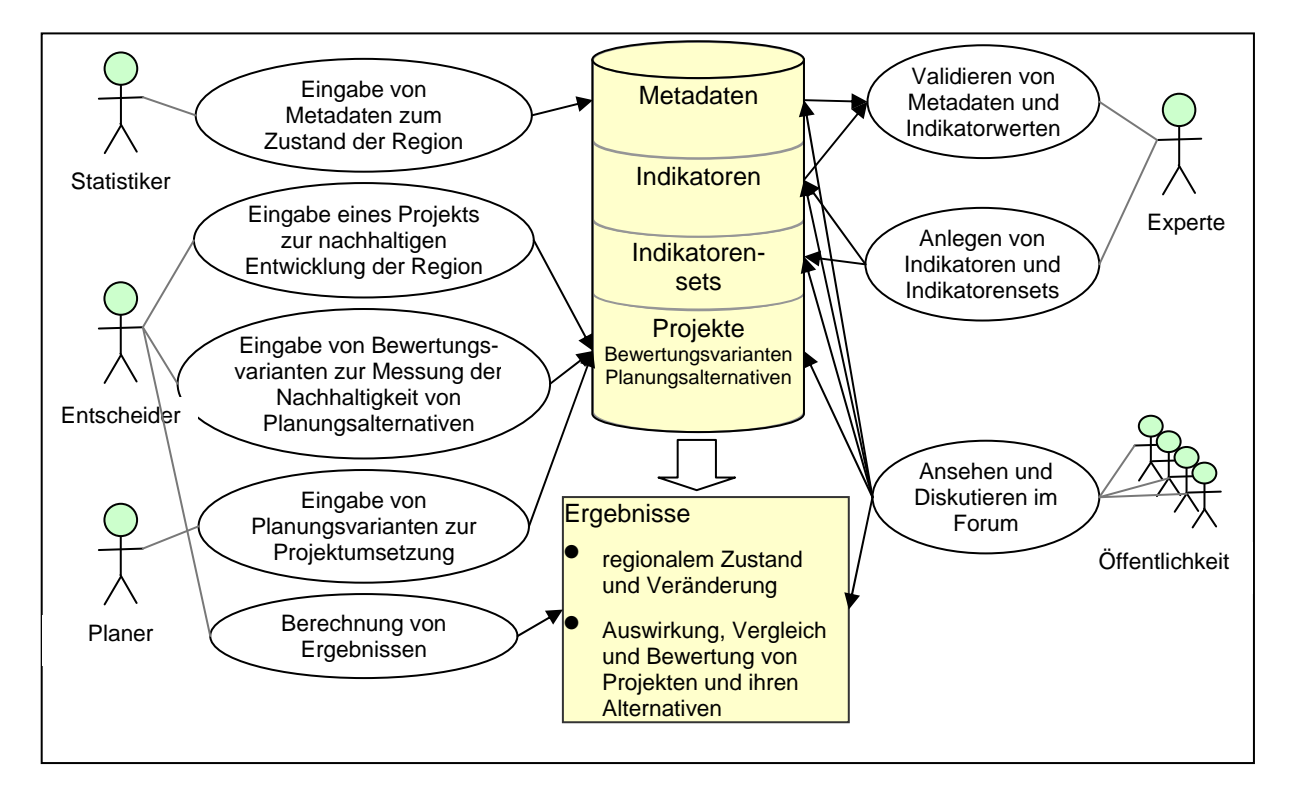

Abbildung 1:Anwendungsfälle für die Rollen "Statistiker", "Entscheider", "Planer" und "Experte" im Zusammenhang mit den im System verwalteten Daten

#### **5 Qualitätssicherung**

Das Informationssystem ist darauf ausgelegt, aus einer Vielzahl von heterogenen Quellen Informationen zusammenzuführen, zu aggregieren und zu bewerten. Um daraus relevante Ergebnisse ableiten zu können, ist eine Qualitätssicherung nötig, die garantiert, dass die Basisdaten gewissen Qualitätsstandards genügen. Ähnlich wie in anderen Datenbanken mit einem großen Datenbestand, wird dabei auf ein Peer-Review Verfahren gesetzt [Ahlers 2004]. Ein Benutzer kann Metadaten und Indikatorwerte zunächst nur für die Übernahme in den Datenbestand vorschlagen. Die Daten werden erst sichtbar und im System verfügbar, wenn ein Fachexperte eine Begutachtung durchgeführt und die Daten für gültig erklärt hat. Dazu kann auf die in den Metadaten vorhandenen Quellenangaben zurückgegriffen werden. Genügen die Daten nicht den Qualitätsanforderungen können sie abgelehnt werden. Eine ähnliche Problematik ergibt sich auch für die Erstellung von Projekten und der Durchführung von multikriteriellen Analysen. Aus diesem Grund wurde ein Rollenkonzept entwickelt, das insgesamt fünf Rollen umfasst, mit jeweils spezifischen Anwendungsszenarien und Sichten auf das System: Administrator, Entscheider, Experte, Planer und Statistiker. Der Statistiker ist für die Eingabe von Daten zuständig, die anschließend von einem Experten begutachtet werden. Der Planer bewertet die Auswirkungen von Projekten, die der Entscheider anlegt und per multikriterieller Analyse untersuchen kann. Der Administrator ist für die technische Pflege des Systems zuständig. Eine einzelne Person kann verschiedenen Rollen zugeordnet sein. Abbildung 1 zeigt die typischen Anwendungsfälle für die Rollen "Statistiker", "Entscheider", "Planer" und "Experte" sowie den Zusammenhang mit den im System verwalteten Daten.

#### **6 Partizipation der Öffentlichkeit**

Eine nachhaltige Entwicklung, wie sie der Agenda 21 Prozess anstrebt, fordert eine aktive Beteiligung der Öffentlichkeit [BMU 1992]. Unter dem Begriff eParticipation sind eine Reihe von Systemen entwickelt worden, die unterschiedliche Kommunikationsmedien, wie z.B. Foren, Chats und Ticket-Systeme, einsetzen, um Politiker, Entscheider und Öffentlichkeit über das Internet zusammen zu bringen [Bräuer und Biewendt 2005]. Die am häufigsten verwendete Kommunikationsform ist das webbasierte Forum, in dem die Nutzer zu spezifischen Themen diskutieren können. Der Vorteil ist, dass die Diskussionsbeiträge dauerhaft erhalten bleiben und dass die Benutzer asynchron zu jeder Zeit an der Diskussion teilnehmen können. Beide Eigenschaften bietet z.B. ein Chat-System in der Regel nicht.

In SPOINK wurde für die Beteiligung der Öffentlichkeit ebenfalls ein Forum integriert. Über das Forum können sich interessierte Bürger zum einen über die im System vorhandenen Daten informieren und zum anderen direkt Kommentare oder Anregungen hinterlassen. Prinzipiell werden fast alle neu eingepflegten Metadaten, Projektdaten und Indikatoren auch im Forum veröffentlicht und bieten dort einen direkten Anlaufpunkt für kritische Auseinandersetzung und Diskussionen mit den Inhalten. Als Ergebnis eines solchen Diskussionsprozesses können z.B. weitere Planungsalternativen erstellt werden, die bislang außer Acht gelassene Argumente berücksichtigen. Ziel ist es, durch die Beteiligung der Öffentlichkeit frühzeitig Rückmeldung zu bekommen und letztendlich einen breiten Konsens zu erreichen, dem alle betroffenen Gruppen zustimmen können. Das Forum stellt in SPOINK daher die zentrale Schnittstelle zwischen allen Beteiligten dar und bietet der Öffentlichkeit die Möglichkeit mit Experten, Planern und Entscheidern zu diskutieren und aktiv am Entscheidungsprozess teilzunehmen.

## **7 Technische Realisierung**

Das gesamte Informationssystem wurde als webbasierte Anwendung in der Skriptsprache PHP implementiert. Lediglich die GIS-Komponente wurde durch ein Java-Applet realisiert, um dem Benutzer eine bessere Interaktion mit der Karte zu ermöglichen. Auf diese Weise ist allen interessierten Nutzern ein leichter, plattformunabhängiger Zugang zu dem System möglich, da lediglich ein aktueller Webbrowser nötig ist, um alle Aspekte von SPOINK nutzen zu können. Bei der Entwicklung wurde zu großen Teilen auf bewährte Fremdkomponenten aus dem Angebot der freien Software zurückgegriffen, um den Entwicklungsaufwand zu verkürzen und nicht bereits existierende Lösungen doppelt zu entwickeln. Das gesamte Webportal basiert auf dem Content Management System PostNuke, das um eigene anwendungsspezifische Module erweitert wurde. Durch die klare Modulstruktur von PostNuke ist die Integration eigener Module mit geringem Aufwand möglich. Ein weiterer Vorteil besteht darin, dass sich externe Module von Dritten einbinden lassen. Auf diese Weise wurde z.B. das Webforum realisiert.

Die Datenhaltung der System- und Anwendungsdaten teilt sich in zwei strikt getrennte Datenbanken auf. Alle für das Webportal benötigten Daten befinden sich in einer MySQL-Datenbank, wohingegen alle Anwendungsdaten in der Geodatenbank PostGIS gespeichert werden. Die geographischen Daten aus der PostGIS-Datenbank wurden mit Hilfe des MapServer der University of Minnesota (UMN) visualisiert (vgl. Abbildung 2).

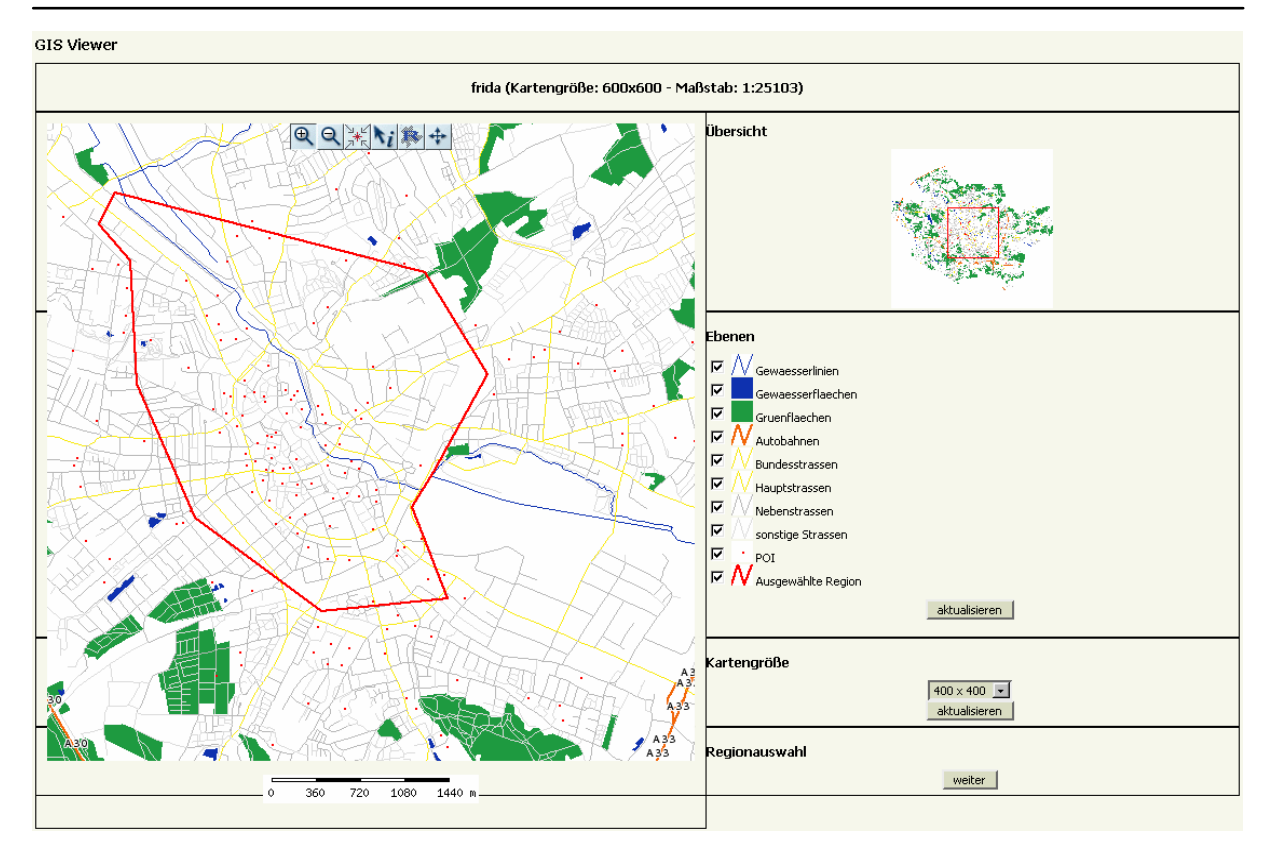

Abbildung 2: GIS-Viewer mit Auswahl der Projektregion

#### **8 Fazit**

Der realisierte Prototyp des Systems erfüllt grundlegend alle Anforderungen, die in Abschnitt 1 gestellt wurden. Es ist möglich, für eine Region eine große Menge an Daten zu verwalten, um eine Übersicht über den Stand der Nachhaltigkeit zu erlangen. Ebenso können die Auswirkungen von Projekten in der Region dargestellt werden. Diese beiden Schwerpunkte sind durchgängig der Öffentlichkeit zugänglich und können als Informationsquelle auch ohne langfristige Einarbeitung in das System genutzt werden. Die Bewertungs- und Analysefunktionalität ermöglicht Entscheidungsträgern, ihre Projektplanungen zu vergleichen und mit verstärkter öffentlicher Legitimation zu realisieren. Die Realisierung des Prototypen als webbasierte Anwendung erlaubt dabei zum einen die parallele Bearbeitungsmöglichkeit eines Projektes durch verschiedene Benutzer, während gleichzeitig die Öffentlichkeit partizipieren kann, ohne zusätzliche Software installieren zu müssen. Auf diesem Weg können Projekte effizient auf ihre Nachhaltigkeit hin untersucht werden, während durch die Dateneinsicht und Diskussion der interessierten Öffentlichkeit ein Stück ePartizipation umgesetzt wurde. Bei der Realisierung hat sich gezeigt, dass im Bereich der Aggregation der Indikatoren und in der Benutzerführung und der Versionskontrolle noch einige Verbesserungs- und Erweiterungsmöglichkeiten bestehen.

#### **Literaturangaben**

- Ahlers, D. (2004): "Entwicklung einer webbasierten Reviewing-Komponente für eine ökologische Pflanzendatenbank", Diplomarbeit, Carl von Ossietzky Universität Oldenburg.
- Bana e Costa, C.A., Vansnick, J.C. (1999): The MACBETH approach: basic ideas, software and an application. In: N. Meskens, M. Roubens (Eds.), Advances in Decision Analysis, Kluwer Academic Publishers, Dordrecht, pp. 131-157.
- BMU (Hrsg) (1992): "Agenda 21 Konferenz der Vereinten Nationen für Umwelt und Entwicklung im Juni 1992 in Rio de Janeiro", Bundesministerium für Umwelt, Naturschutz und Reaktorsicherheit. http://www.bmu.de/files/pdfs/allgemein/application/pdf/agenda21.pdf (16.03.2006)
- Bräuer, M.; Biewendt, T. (2005): "Elektronische Bürgerbeteiligung in deutschen Großstädten 2005 Zweites Website-Ranking der Initiative eParticipation".

http://www.initiative-eparticipation.de/Studie\_eParticipation2005.pdf (16.03.2006)

- Deutsche Umwelthilfe (Hrsg.) (2004): "Abschlussdokumentation des Wettbewerbs "Zukunftsfähige Kommune" und Dokumentation des dritten Wettbewerbsjahres 2003/2004", DUH Umweltschutz-Service GmbH, November 2004
- Köckler, Heike (2005): Zukunftsfähigkeit nach Maß Kooperative Indikatorenentwicklung als Instrument regionaler Agenda-Prozesse. Wiesbaden: VS Verlag für Sozialwissenschaften, XVIII, 274 S., ISBN: 3- 531-14494-4.
- Gachet, A. (2004): "Building Model-Driven Decision Support Systems With Dicodess", vdf Hochschulverlag AG, ISBN 3728129526
- Hauff, V. (Hrsg.) (1987): "Unsere gemeinsame Zukunft. Der Brundtland-Bericht der Weltkommission für Umwelt und Entwicklung", Greven,1987, Eggenkamp Verlag, 448 S., ISBN 3 - 923 166 168
- Lehfeldt, R., Heidmann, C. (2002): "NOKIS a metadata information system for German coastal regions of the North Sea and Baltic Sea", in RA Falconer, B Lin, EL Harris, CAME Wilson, ID Cluckie, D Han, JP Davis, S Heslop (Hrsg.) Hydroinformatics 2002. Proc. 5th Intl. Conf., Cardiff. IWA Publishing, London, S. 1507-1512.
- OECD (2005): Environment and the OECD Guidelines for Multinational Enterprises: Corporate Tools and Approaches", Industry, Service and Trades, pp.1-146
- Thomas Bosecke, (2004): "Wesen und Systematik des Integrierten Küstenzonenmanagements und daraus resultierende Anforderungen an Inhalt und Umsetzung", in: "Natur und Recht", Springer Berlin / Heidelberg, Band 26, Nummer 12, Dez. 2004
- UNCSD (2001): "Indicators of Sustainable Development, Framework and Methodologies", Background Paper, No 3, URL: http://www.un.org/esa/sustdev/natlinfo/indicators/indisd/english/english.htm (21.03.2006)
- Zahl, M. (2001): "Realisierung eines Software-Werkzeugs zur Multikriteriellen Analyse", Diplomarbeit, Carl von Ossietzky Universität Oldenburg